# Lecture 10

#### Database Usage (and Construction)

**Transactions** 

# Setting

- DBMS must allow concurrent access to databases.
	- Imagine a bank where account information is stored in a database *not* allowing concurrent access. Then only one person could do a withdrawal in an ATM machine at the time – anywhere!
- Uncontrolled concurrent access may lead to problems.

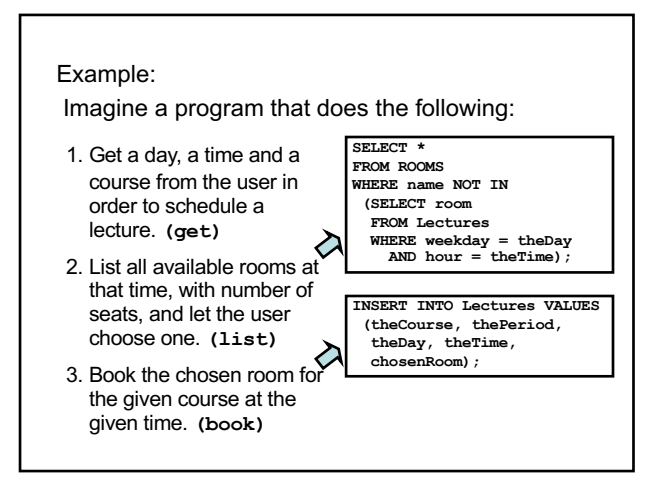

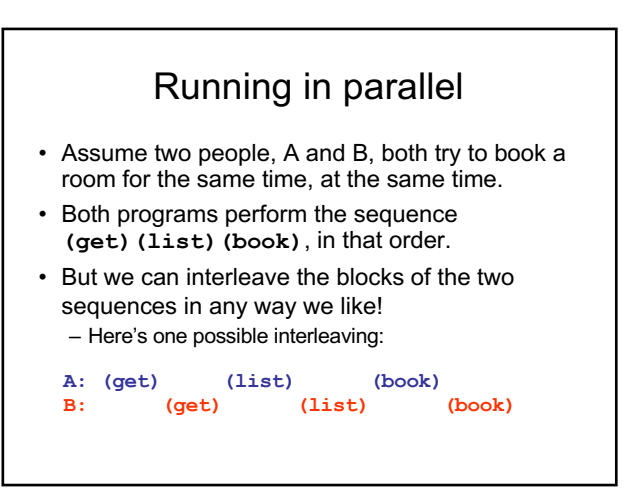

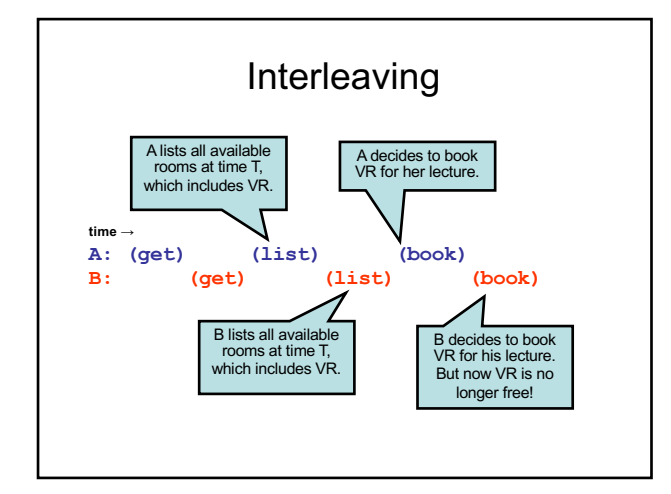

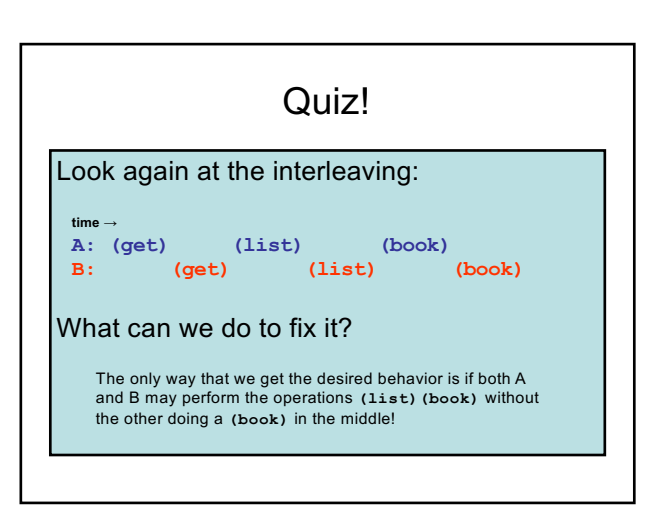

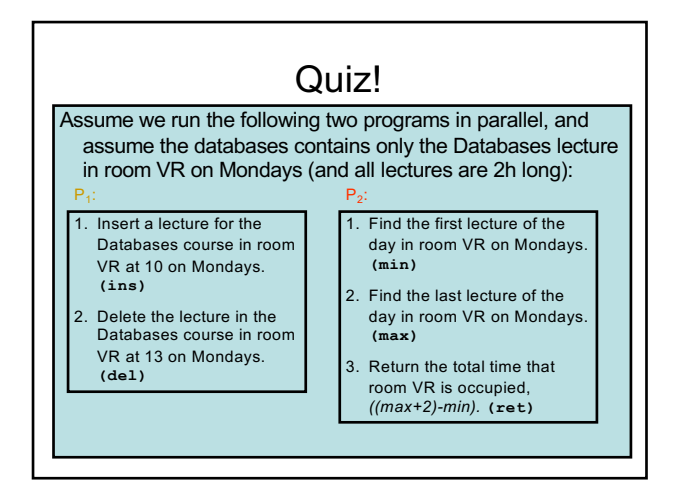

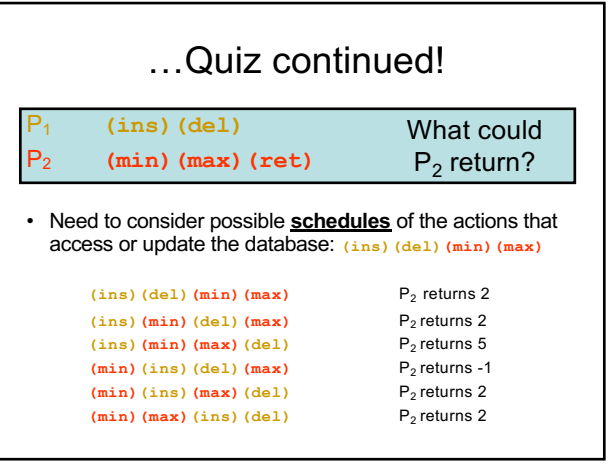

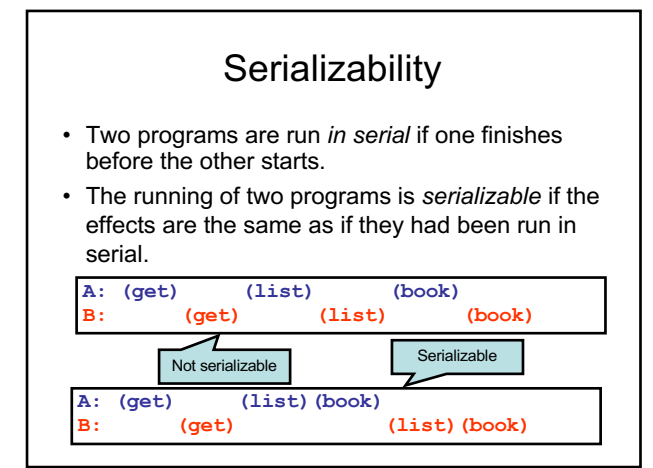

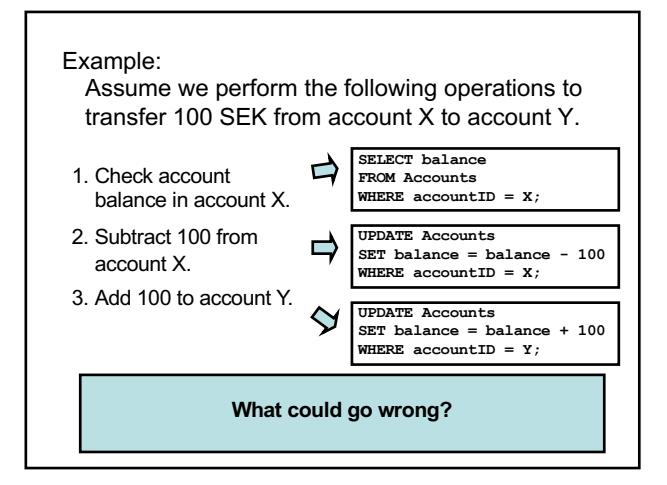

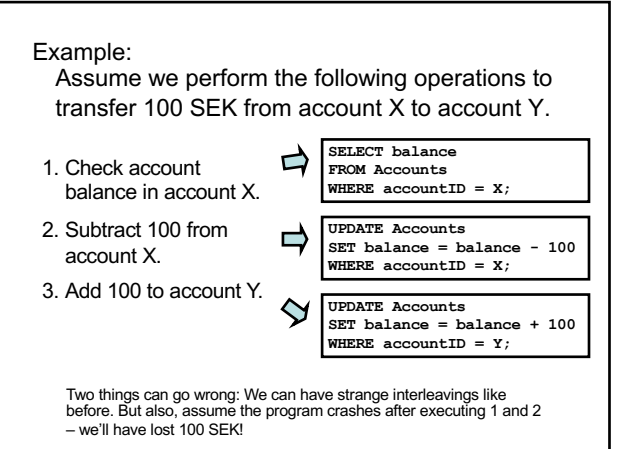

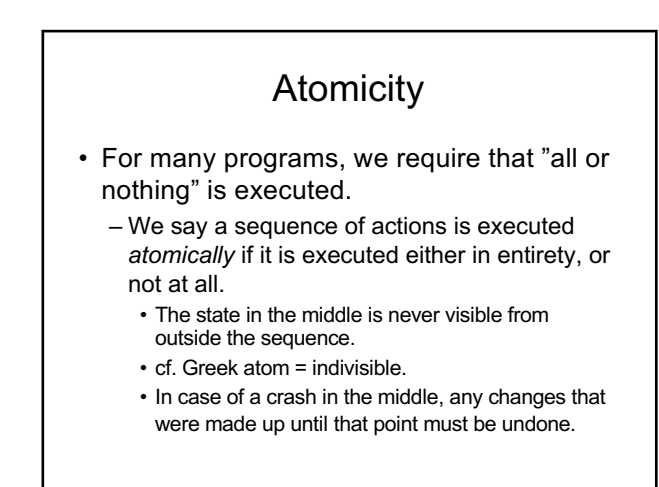

# ACID Transactions

- A DBMS is expected to support "ACID transactions", which are
	- **Atomic**: Either the whole transaction is run, or nothing.
	- **Consistent**: Database constraints are preserved.
	- **Isolated**: Different transactions may not interact with each other.
	- **Durable**: Effects of a transaction are not lost in case of a system crash.

# Transactions in SQL

- SQL supports transactions, often behind the scenes.
	- An SQL statement is a transaction.
		- E.g. an update of a table can't be interrupted after half the rows.
		- Any triggers, procedures, functions etc. that are started by the statement is part of the same transaction.

# Controlling transactions

• We can explicitly start transactions using the **START TRANSACTION** or **BEGIN** statement, and end them using **COMMIT** or **ROLLBACK**:

- **COMMIT** causes an SQL transaction to complete successfully.
	- Any modifications done by the transaction are now permanent in the database.
- **ROLLBACK** or **ABORT** causes an SQL transaction to end by aborting it.
	- Any modifications to the database must be undone.
	- Rollbacks could be caused implicitly by errors e.g. division by 0.

# Read-only vs. Read-write

- A transaction that does not modify the database is called *read-only*.
	- A read-only transaction can never interfere with another transaction (but not the other way around!).
	- Any number of read-only transactions can be run concurrently.
- A transaction that both reads and modifies the database is called *read-write*.
	- No other transaction may write between the read and write.

# SET TRANSACTION

• We can hint the DBMS that a transaction only does reading, by issuing the statement:

#### **SET TRANSACTION READ ONLY;**

– Possibly the DBMS can make use of the information and optimize scheduling.

## **Drawbacks**

- Serializability and atomicity are necessary, but don't come without a cost.
	- We must retain old data until the transaction commits.
	- Other transactions may need to wait for one to complete.
- In some cases some interference may be acceptable, and could speed up the system greatly.

#### Example:

Recall the first example of booking rooms:

#### **A: (get) (list) (book) (** (list) (**get**) **time →**

- It could take time for the user to decide which room to choose after getting the list. If we make this a serializable transaction, all other users would have to wait as well.
- The worst thing that could happen is that B is told to choose another room when he tries to book the room that A just booked.

### Isolation levels

- ANSI SQL standard defines four *isolation levels*, which are choices about what kinds of interference are allowed between transactions.
- Each transaction chooses its own isolation level, deciding how other transactions may interfere with it.
- Isolation level is defined in terms of three phenomena that can occur.

# Kinds of interference

The ANSI SQL standard describes:

- Dirty read
- Non-repeatable read
- Phantom

(These, and other kinds of interference, are discussed in: Berenson, H., Bernstein, P., Gray, J., Melton, J., O'Neil, E., & O'Neil, P. (1995). A critique of ANSI SQL isolation levels. ACM SIGMOD Record, 24(2), 1-10.)

## Dirty read

- Transaction T1 modifies a data item.
- Another transaction T2 then reads that data item before T1 performs a COMMIT or ROLLBACK.
- If T1 then performs a ROLLBACK, T2 has read a data item that was never committed and so never really existed.

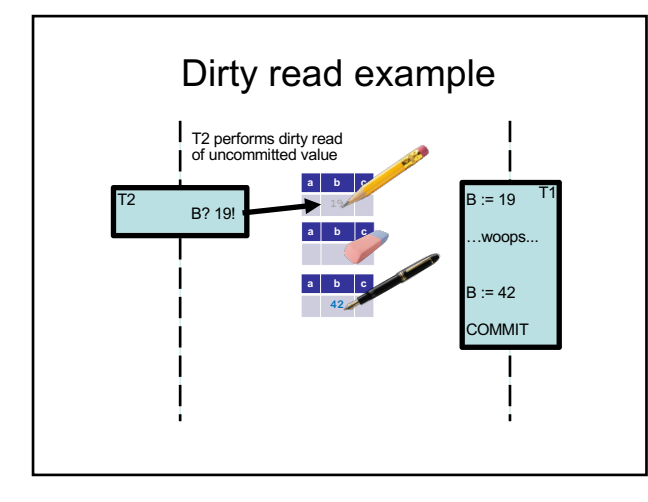

# Non-repeatable read

- Transaction T1 reads a data item.
- Another transaction T2 then modifies or deletes that data item and commits.
- If T1 then attempts to re-read the data item, it receives a modified value or discovers that the data item has been deleted.

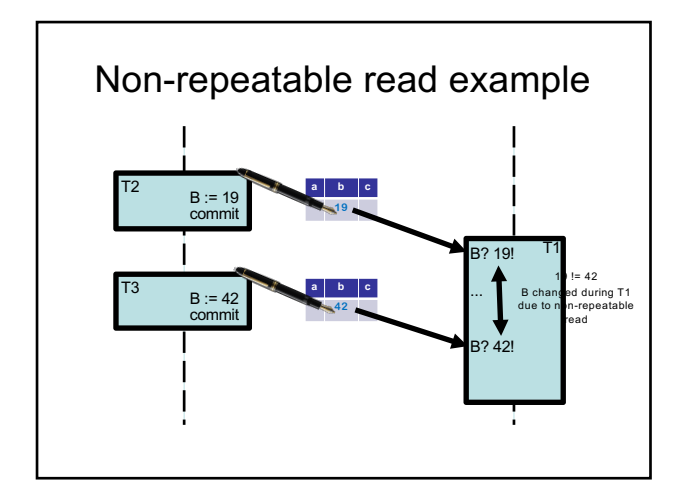

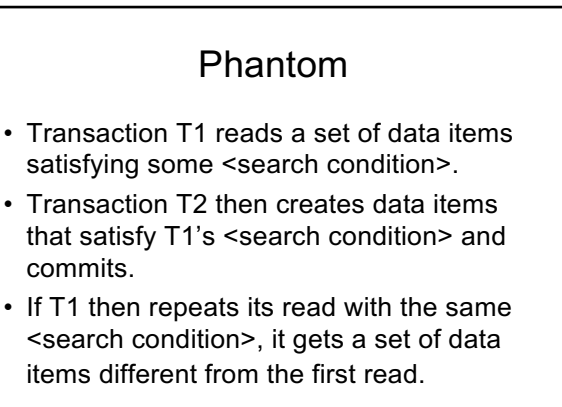

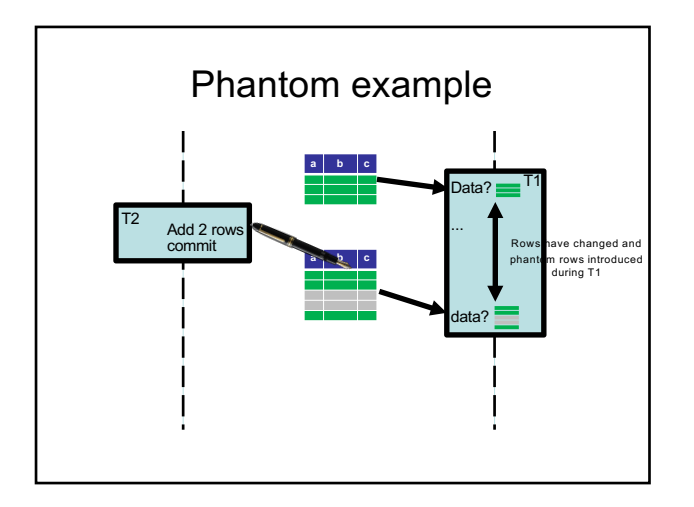

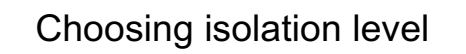

• Within a transaction we can choose the isolation level:

**SET TRANSACTION ISOLATION LEVEL X;**

where X is one of

- **SERIALIZABLE**
- **READ COMMITTED**
- **READ UNCOMMITTED**
- **REPEATABLE READ**

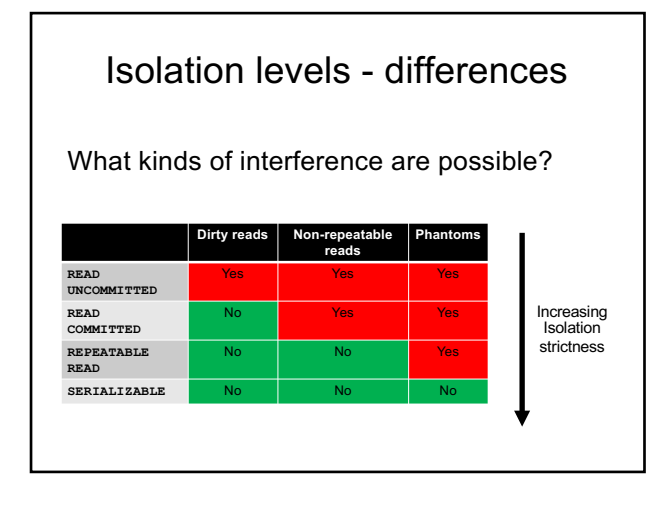

#### **READ UNCOMMITTED**

- If a transaction is run with isolation level **READ UNCOMMITTED**, then the transaction allows other transactions to modify the database while running.
- Anything that is changed by another transaction affects the reads of this transaction, even if the other transaction has not yet committed!

#### **READ COMMITTED**

- If a transaction is run with isolation level **READ COMMITTED**, then the transaction allows other transactions to modify the database while running.
- Anything that is committed by another transaction affects the reads of this transaction.

#### **REPEATABLE READ**

- If a transaction is run with isolation level **REPEATABLE READ**, it works like read committed, except:
- If the transaction reads more than once, we are guaranteed to get *at least* the same tuples again (though we could get more).

#### **SERIALIZABLE**

• If a transaction is run with isolation level **SERIALIZABLE**, then no other transaction may interfere with it in any way.

– Examples:

If two room booking transactions are run serializable, then a booking for a room that was listed as free will always succeed, and transactions must wait for other transactions to finish.

In the min-max example, we always get a value that is correct at some point in time, either before or after the updating.

#### Quiz!

If we extend the room booking transaction with a confirmation, i.e. **(list)(book)(confirm)**, and run two in parallel with isolation level **READ UNCOMMITTED**, what could happen?

> Same as with **READ COMMITTED**, except that if the user of the first transaction changes her mind at confirmation, thus causing a roll-back, the second user could be told that the room is booked even though it never was!

## Quiz!

If we run two room booking transactions, **(list)(book)**, in parallel with isolation level **READ COMMITTED**, what would

happen?

One transaction could book a room after the other had listed it as free, and the second booking may fail.

On the other hand, no transaction must wait

for any other to finish.

## Quiz!

If we run two room booking transactions, **(list)(book)**, in parallel with isolation level **REPEATABLE READ**, what would happen?

> Exactly the same thing as for **READ COMMITTED**, since we only read once!

## Quiz again!

If we run the first transactions of the min-max example as **READ UNCOMMITTED**, what could happen?

The update could be done between **(min)** and **(max)**, which means we could get the value -1. Even if the updating is run **SERIALIZABLE**, we could

see the state between **(ins)** and **(del)**, so the value 5 is also possible in this case!

Remember: Isolation level is a personal choice. Only because the min-max transaction is read-only can we run it in the middle of a serializable transaction!

## Quiz again!

If we run the first transactions of the minmax example, (**(min)(max)** and **(ins)(del)**), as **READ COMMITTED**, what could happen?

The update could be done between min and max, which means we could get the value -1. If the updating is run **SERIALIZABLE**, we could not see the state between since the changes would not be committed, so the value 5 is not possible.

# Quiz again!

If we run the first transactions of the min-max example as **REPEATABLE READ**, what could happen?

If the update is done between **(min)** and **(max)**, we will still see the deleted value when doing **(max)**, so we can only get the value 2.

… but if we do (max)(min) instead, we would get the value 5…

# Summary transactions

- DBMS must ensure that different processes don't interfere with each other!
	- "ACID": Atomicity, Consistency, Isolation, Durability.
	- The isolation levels of transactions may vary.
		- Serializable
		- Read Committed
		- Read Uncommitted
		- Repeatable Read
	- Isolation level affects only that transaction!

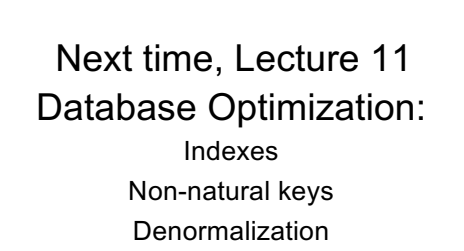